**Interactive Computer Graphics Stanford CS248, Winter 2019**

### **Lecture 1:**

# **Course Introduction: Welcome to Computer Graphics!**

# **Hi!**

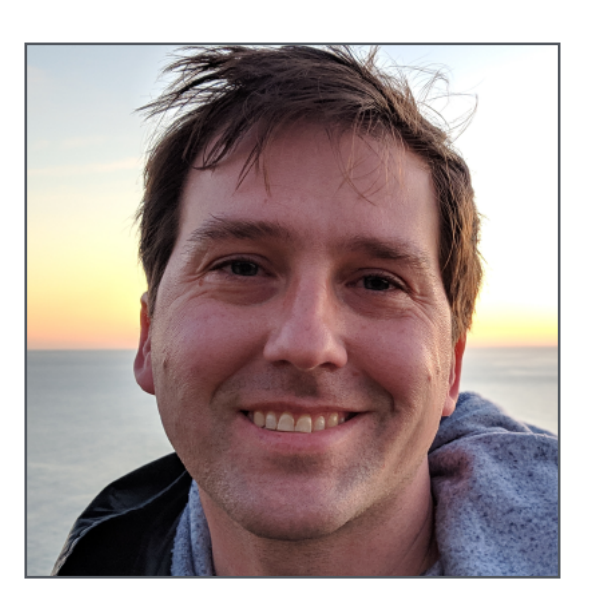

### **Colin Dolese**

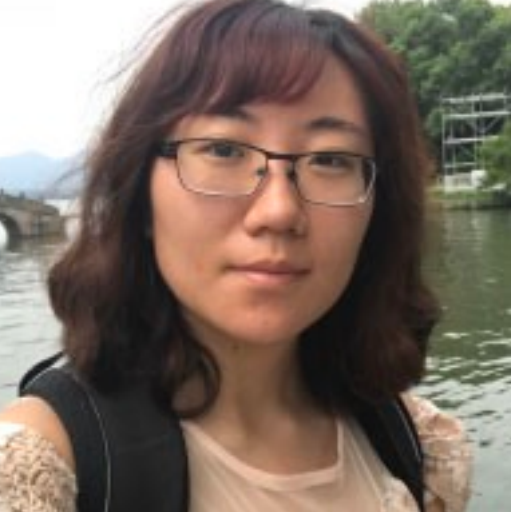

### **Kayvon Fatahalian**

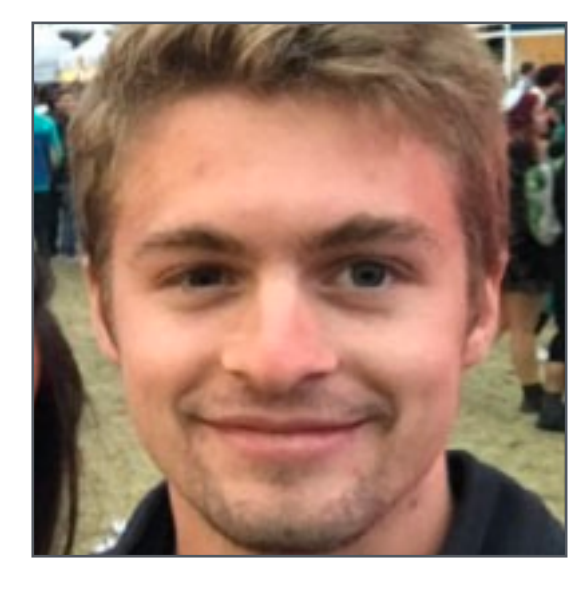

# **Katherine**

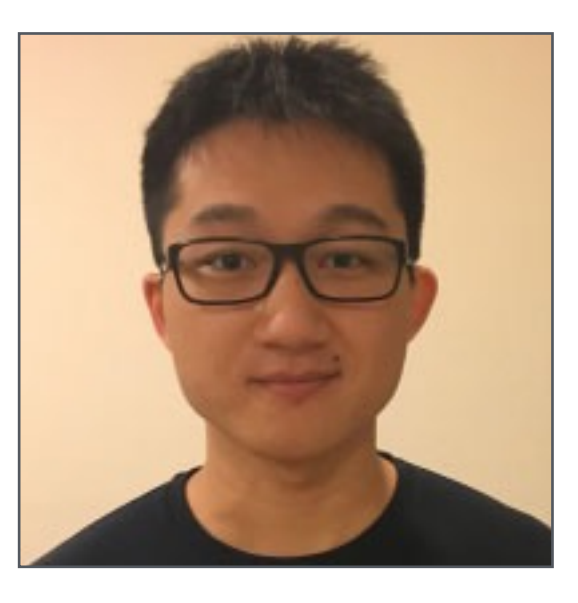

# **Sun**

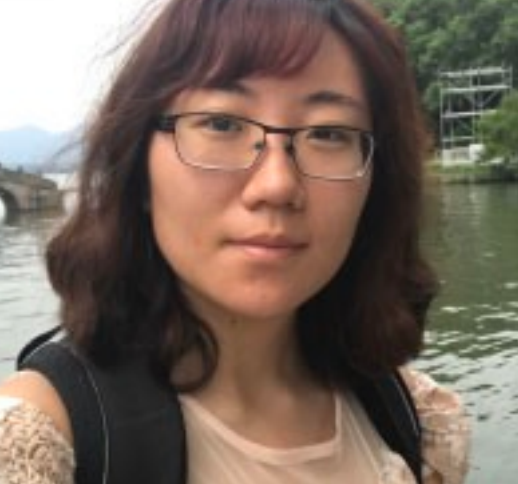

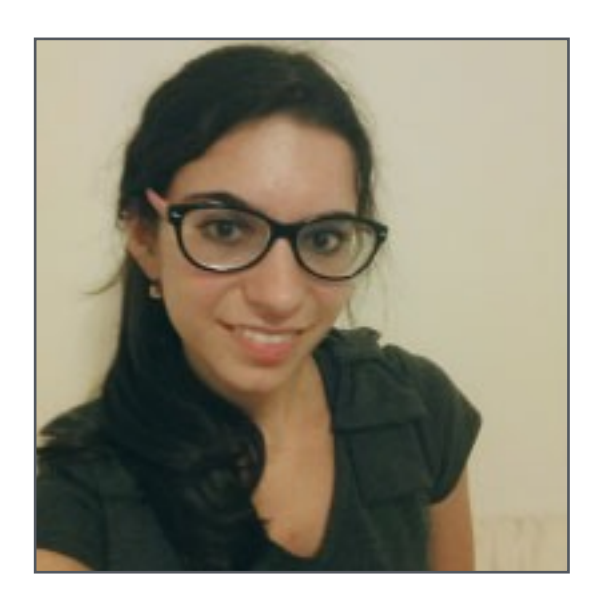

### **Nikki Nikolenko**

### **Elbert Lin**

# **Discussion: Why study computer graphics?**

### **What is computer graphics?**

### com•put•er graph•ics /kəmˈpyoodər 'grafiks/ *n*. The use of computers to synthesize and manipulate visual information.

### **Humans are visual creatures!**

# **Why** *visual* **information?**

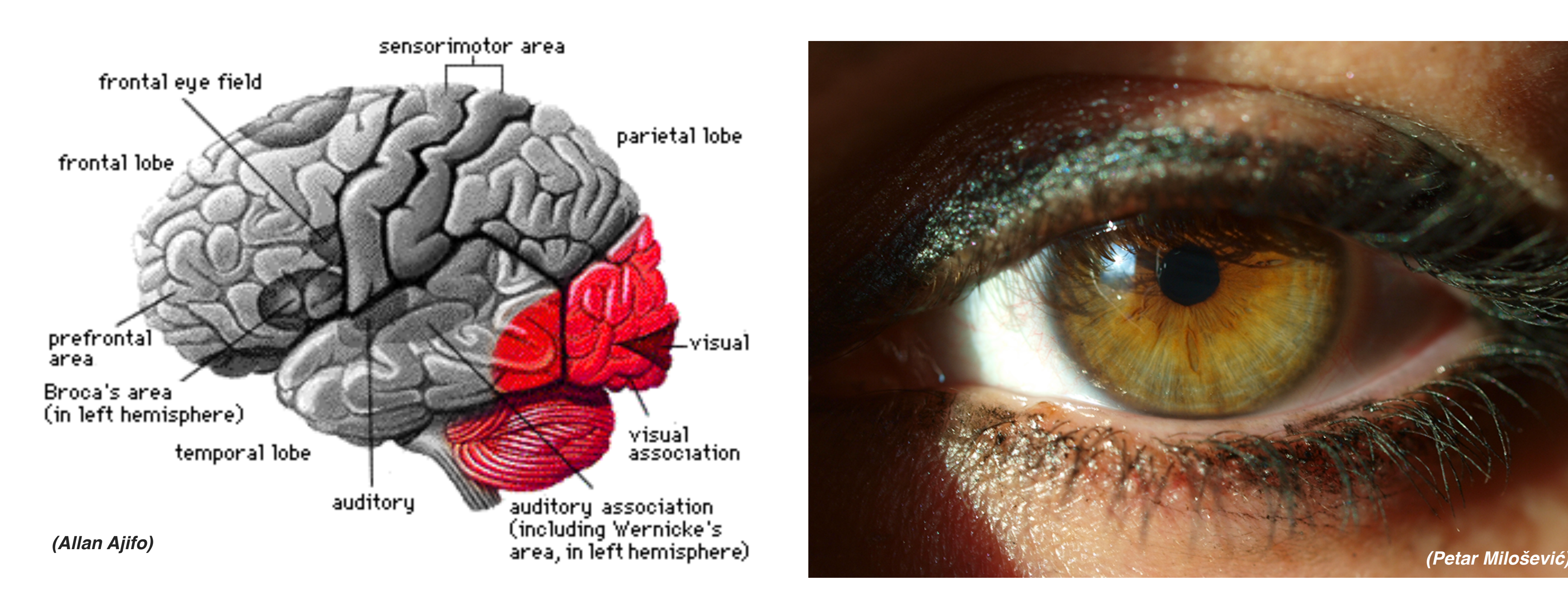

### **About 30% of brain dedicated to visual processing...**

### **...eyes are highest-bandwidth port into the head!**

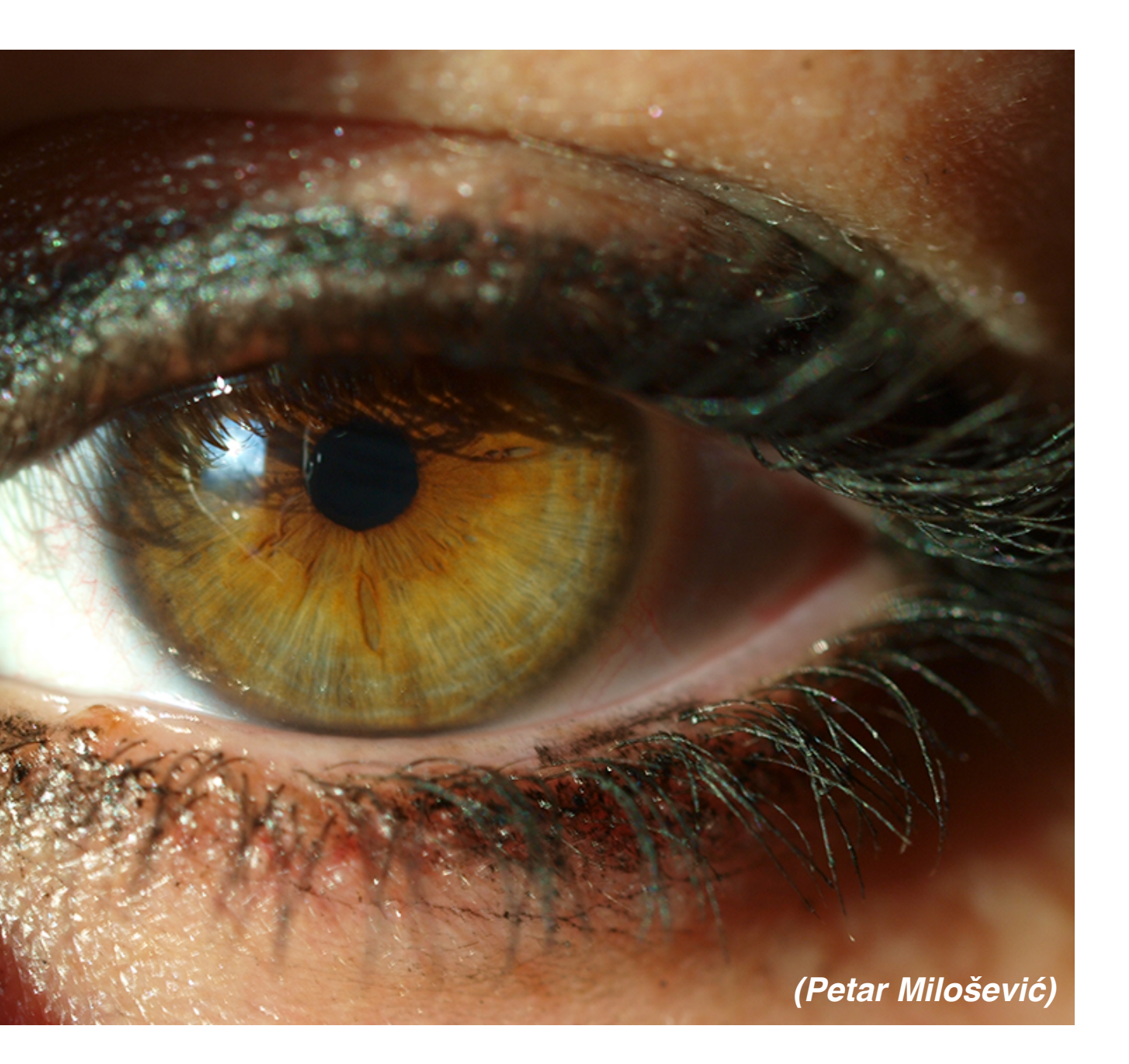

### **Movies**

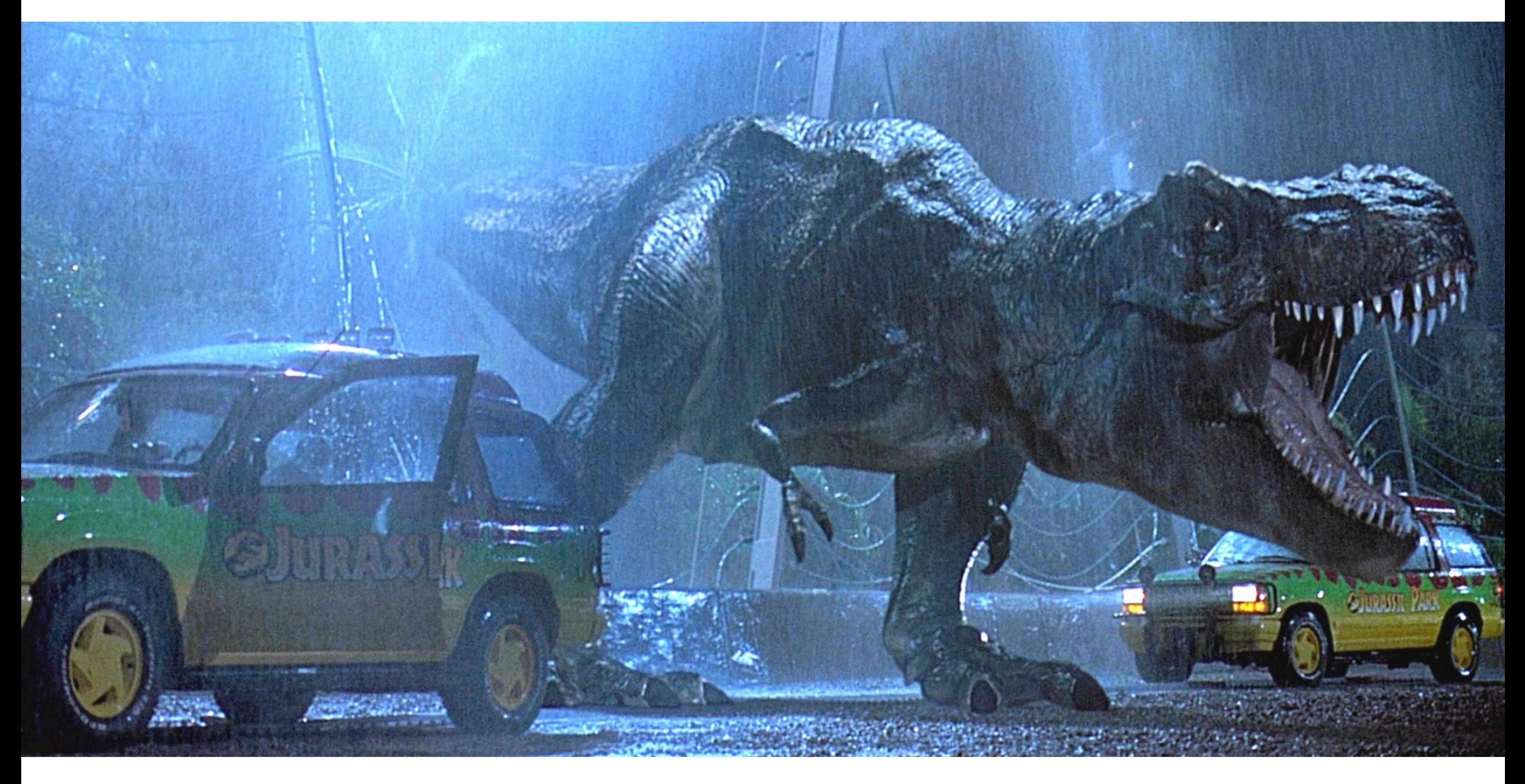

### **Jurassic Park (1993)**

### **Movies**

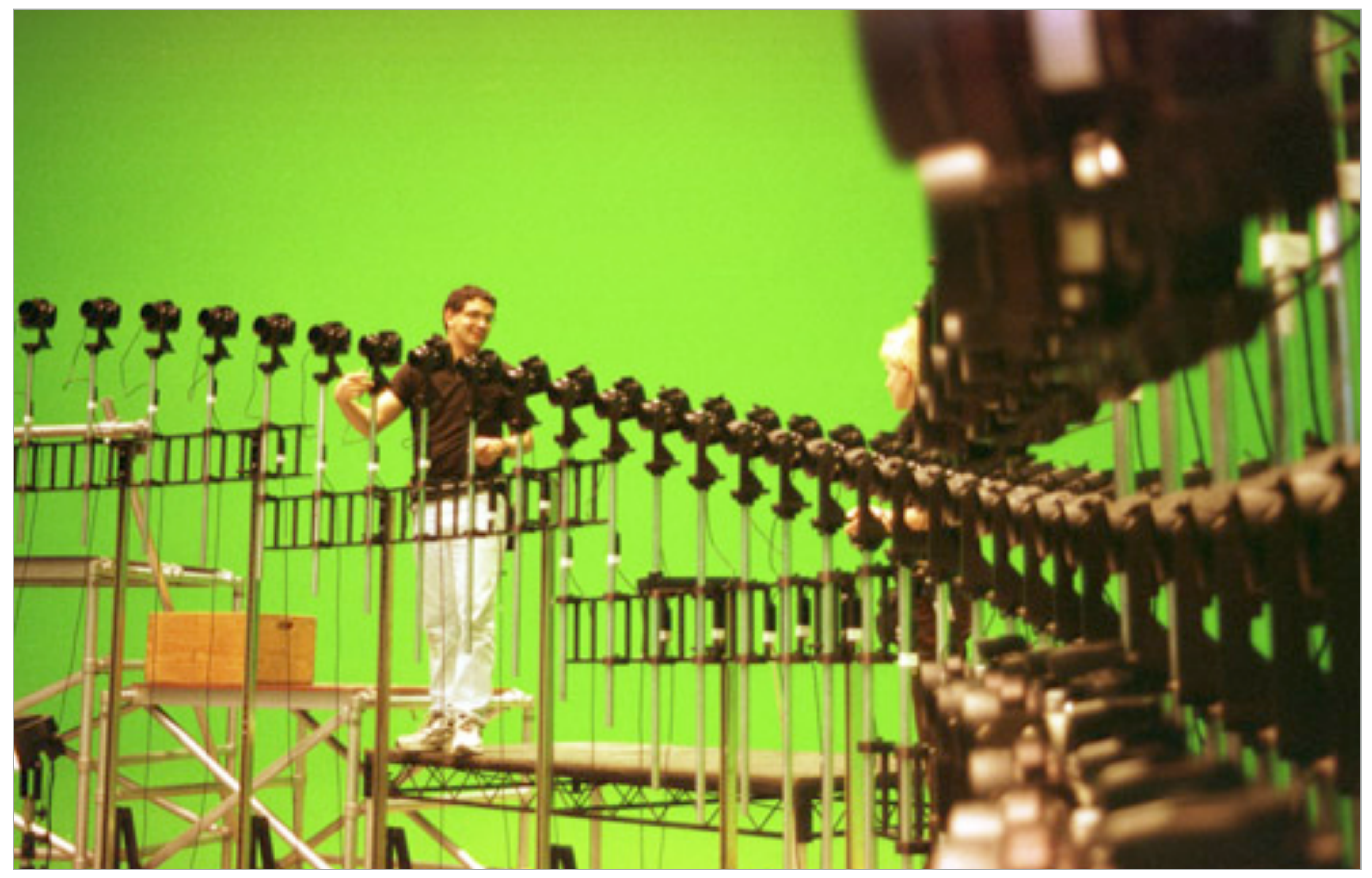

### **The Matrix (1999)**

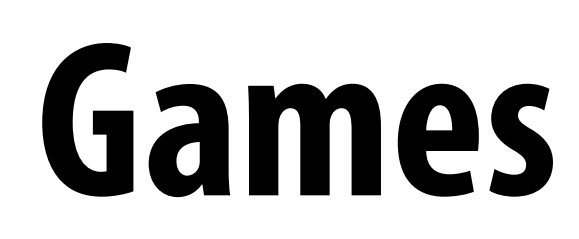

**Uncharted 4 (Naughty Dog, 2016)**

### **This image is rendered in real-time on a modern GPU**

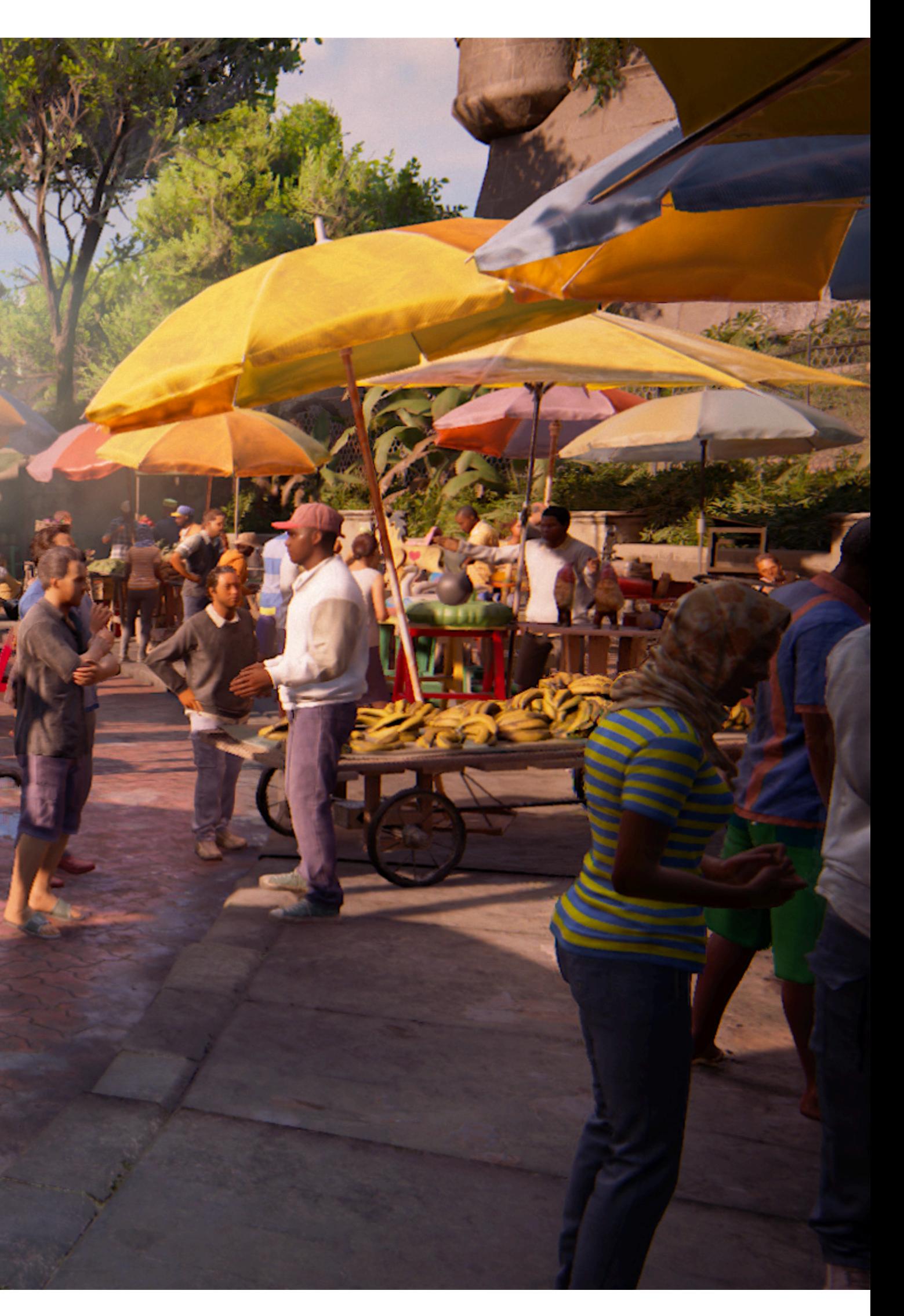

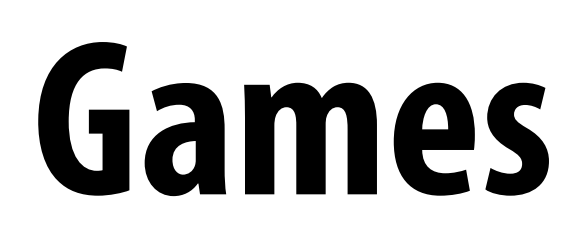

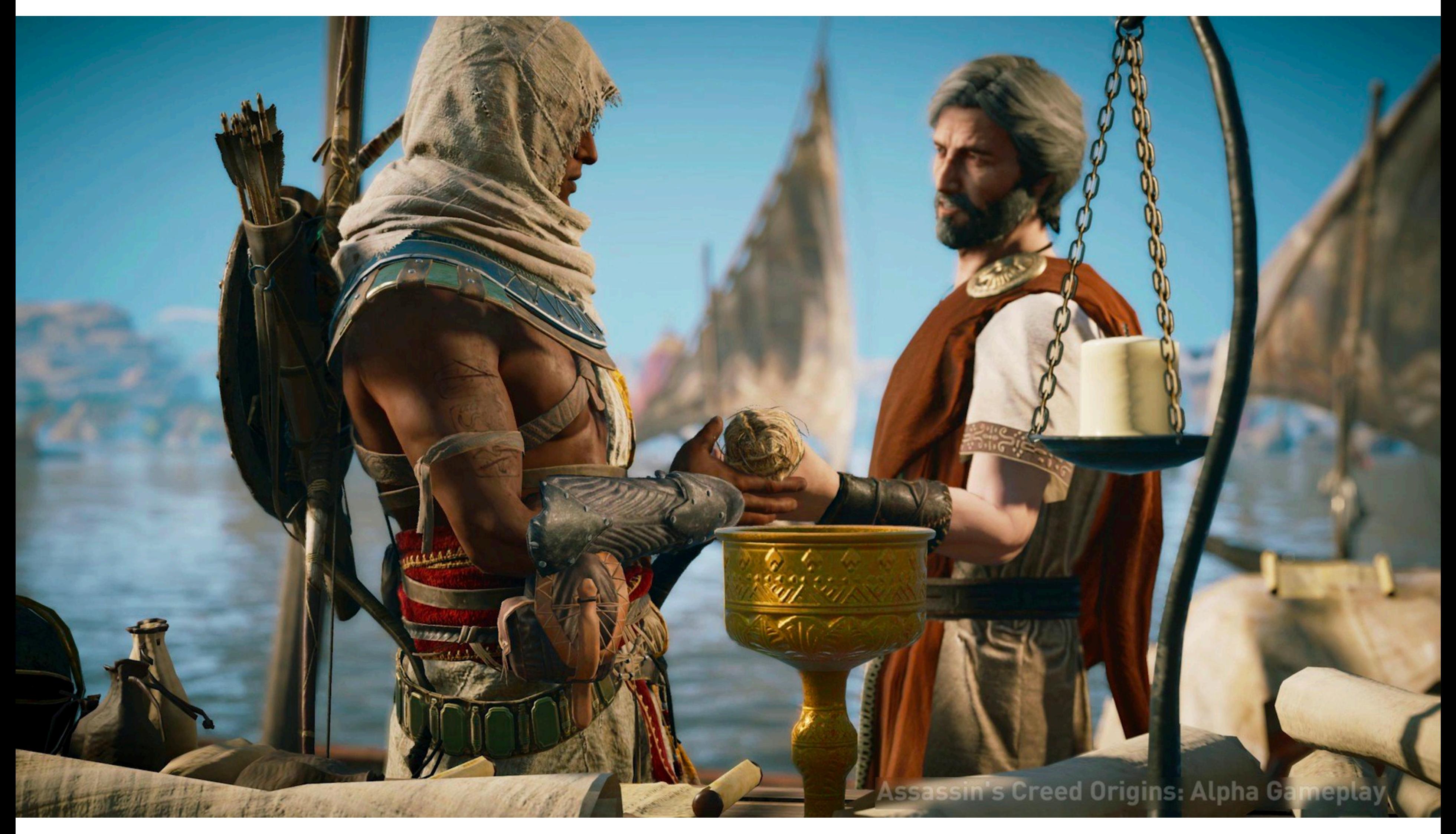

**Assassin's Creed Origins (Ubisoft 2017)**

### **Supercomputing for games**

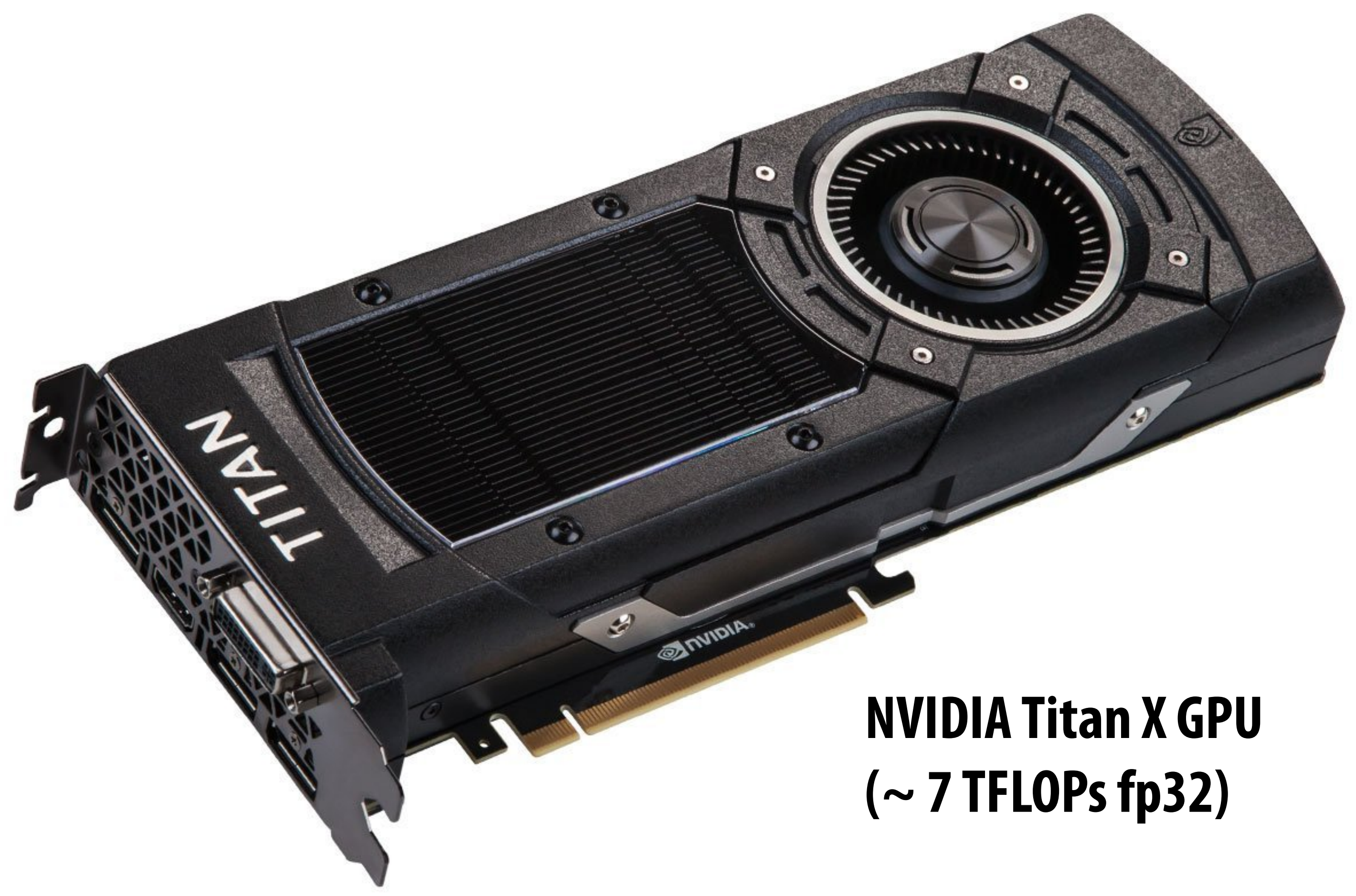

**Tesla generation NV chip ~ ASCI Red Supercomputer**

### **Virtual reality experiences**

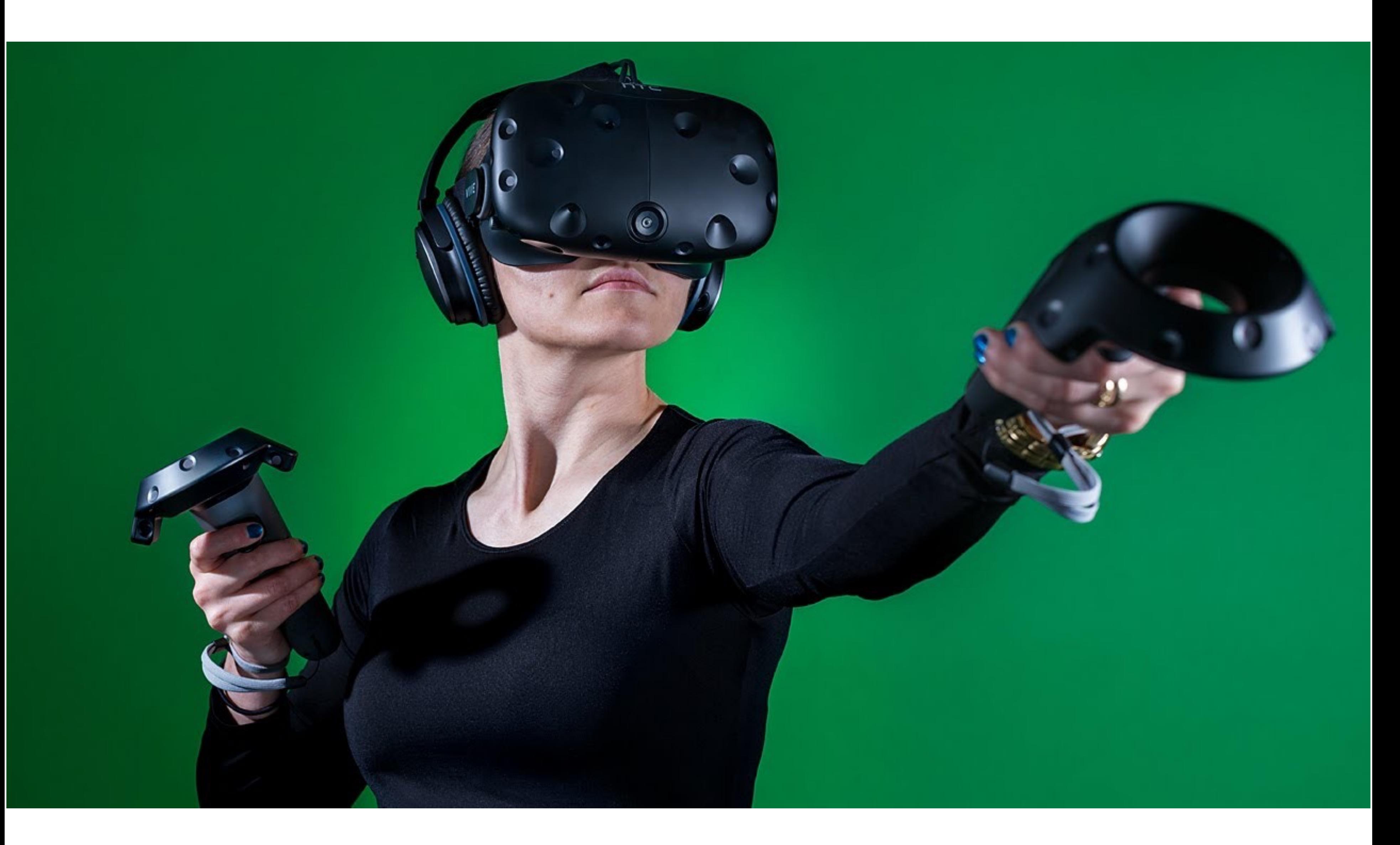

# **Augmented reality**

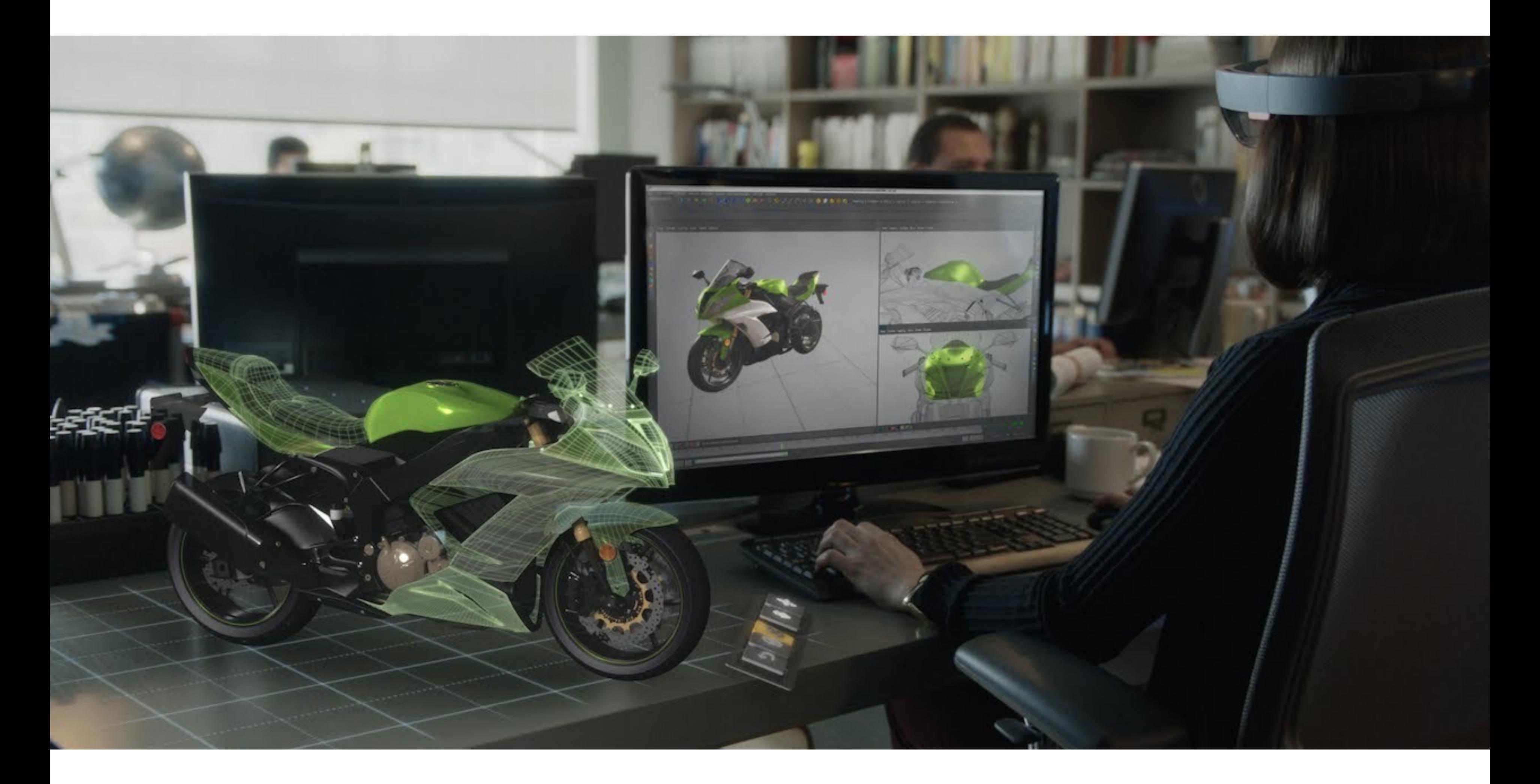

### **Microsoft Hololens augmented reality headset concept**

### **Illustration**

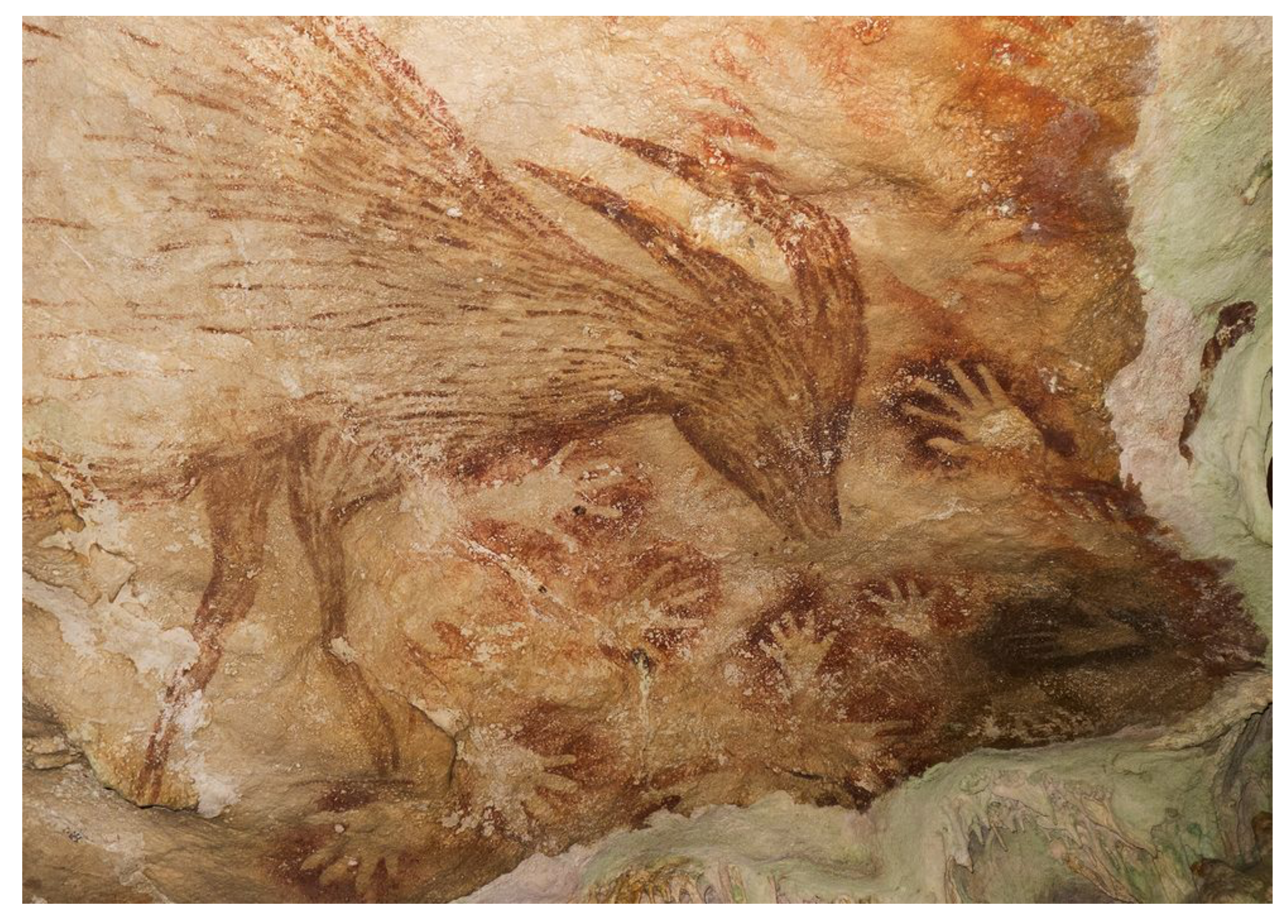

### **Indonesian cave painting (~38,000 BCE)**

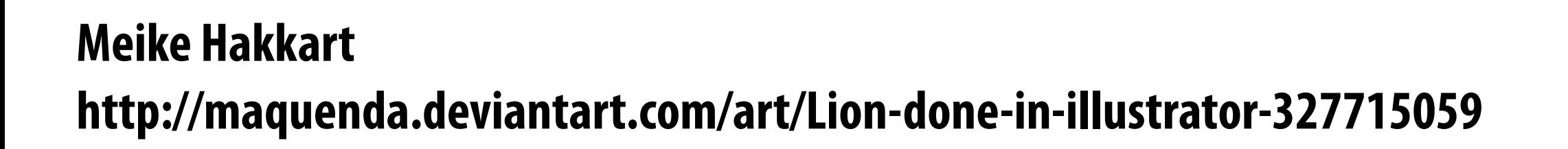

Maria Maria Maria

![](_page_14_Picture_2.jpeg)

# **Digital illustration**

### **Graphical user interfaces**

![](_page_15_Picture_1.jpeg)

### **Ivan Sutherland, "Sketchpad" (1963) Doug Engelbart**

# **Mouse**

# **Modern graphical user interfaces**

![](_page_16_Picture_1.jpeg)

**2D drawing and animation are ubiquitous in computing. Typography, icons, images, transitions, transparency, … (all rendered at high frame rate for rich experience)** 

# **Digital photography**

![](_page_17_Picture_1.jpeg)

![](_page_17_Picture_2.jpeg)

![](_page_17_Picture_3.jpeg)

**NASA | Walter Iooss | Steve McCurry Harold Edgerton | NASA | National Geographic**

## **Ubiquitous imaging**

![](_page_18_Picture_1.jpeg)

### **Cameras everywhere**

# **Imaging in mapping**

![](_page_19_Picture_1.jpeg)

### **Maps, satellite imagery, street-level imaging,…**

### **Computational cameras**

### **Panaromic stitching, HDR photos, light feld cameras, …**

![](_page_20_Picture_1.jpeg)

# **Computer aided design**

![](_page_21_Picture_1.jpeg)

SolidWorks SketchUp

### **For mechanical, architectural, electronic, optical, …**

# **Product design and visualization**

![](_page_22_Picture_1.jpeg)

**Ikea - 75% of catalog is rendered imagery**

### **Architectural design**

![](_page_23_Picture_1.jpeg)

### **Bilbao Guggenheim, Frank Gehry**

### **Visualization**

### **Science, engineering, medicine, journalism, …**

![](_page_24_Figure_3.jpeg)

![](_page_24_Picture_1.jpeg)

### **Simulation**

![](_page_25_Picture_1.jpeg)

**Flight simulator, driving simulator, surgical simulator, …** 

Driving simulator Toyota Higashifuji Technical Center da Vinci surgical robot Intuitive Surgical

### **Visual technology: 3D fabrication**

![](_page_26_Picture_1.jpeg)

![](_page_26_Picture_2.jpeg)

# **Computer graphics is** *everywhere!*

### **Foundations of computer graphics All these applications demand** *sophisticated* **theory and systems**

- 
- **Science and mathematics** 
	- **- Physics of light, color, optics**
	- **- Math of curves, surfaces, geometry, perspective, …**
	- **- Sampling**
- **Systems** 
	- **- parallel, heterogeneous processing**
	- **- input/output devices**
	- **- graphics-specifc programming systems**
- **Art and psychology** 
	- **- Perception: color, stereo, motion, image quality, …**
	- **- Art and design: composition, form, lighting, ...**

![](_page_28_Picture_14.jpeg)

# **ACTIVITY: modeling and drawing a cube**

- **Goal: generate a realistic drawing of a cube Key questions:** 
	- **-** *Modeling:* **how do we describe the cube?**
	- *- Rendering:* **how do we then visualize this model?**

## **ACTIVITY: modeling the cube**

- **Suppose our cube is...** 
	- **- centered at the origin (0,0,0)**
	- **- has dimensions 2 x 2 x 2**
- **QUESTION: What are the coordinates of the cube vertices?**

![](_page_30_Picture_65.jpeg)

- **QUESTION: What about the edges?**
	- AB, CD, EF, GH,
	- AC, BD, EG, FH,
	- AE, CG, BF, DH

 $, 1, -1)$  $, 1, -1)$  $, -1, -1,$  $, -1, -1,$ 

# **ACTIVITY: drawing the cube**

### **Now have a digital description of the cube:**

### **VERTICES**

![](_page_31_Picture_72.jpeg)

- **How do we draw this 3D cube as a 2D (fat) image? Basic strategy:** 
	- **1. Project 3D vertices to 2D points in the image**
	- **2. Connect 2D points with straight lines**
	- **...Ok, but how?**

### **EDGES**

![](_page_31_Picture_73.jpeg)

# **Perspective projection**

- **Objects look smaller as they get further away ("perspective")**
- **Why does this happen?**
- **Consider simple ("pinhole") model of a camera:**

![](_page_32_Figure_4.jpeg)

## **Perspective projection: side view**

- **Where exactly does a point**  $p = (x,y,z)$  **end up on the image?**
- **Let's call the image point q=(u,v)**

![](_page_33_Figure_3.jpeg)

# **Perspective projection: side view Where exactly does a point**  $p = (x,y,z)$  **end up on the image?**

- 
- Let's call the image point  $q=(u,v)$
- **Notice two similar triangles:**<br>**p**=(x,y,z)

# **y**

![](_page_34_Figure_4.jpeg)

- **Assume camera has unit size, coordinates relative to pinhole c**
- **Then v/1 = y/z, i.e., vertical coordinate is just the slope y/z**
- **Likewise, horizontal coordinate is u=x/z**

### **ACTIVITY: now draw image made by pinhole camera**

### **Need 12 volunteers**

- **- each person will draw one cube edge**
- **- assume camera is at point c=(2,3,5)**
- **- convert (X,Y,Z) of both endpoints to (u,v):** 
	- **1. subtract camera c from vertex (X,Y,Z) to get (x,y,z)**
	- **2. divide x and y by z to get (u,v)—***write as a fraction*
- **- draw line between (u1,v1) and (u2,v2)**

### **VERTICES**

A: 
$$
(1, 1, 1)
$$
 E:  $(1, 1, -1)$   
\nB:  $(-1, 1, 1)$  F:  $(-1, 1, -1)$   
\nC:  $(1, -1, 1)$  G:  $(1, -1, -1)$   
\nD:  $(-1, -1, 1)$  H:  $(-1, -1, -1)$ 

### **EDGES**

AB, CD, EF, GH, AC, BD, EG, FH, AE, CG, BF, DH

### **ACTIVITY: how did we do? \***

### **2D coordinates:**

**\* keep in mind, this image is mirrored since it is a pinhole projection. Mirror the result and you get…**

![](_page_36_Figure_1.jpeg)

- **A: (1/4, 1/2) B: (3/4, 1/2)**
- **C: (1/4, 1)**
- **D: (3/4, 1)**
- **E: (1/6, 1/3) F: (1/2, 1/3)**
- **G: (1/6, 2/3) H: (1/2, 2/3)**

![](_page_36_Figure_9.jpeg)

# **But wait… How do we draw lines on a computer?**

### **Common abstraction of a raster display:**   $\blacksquare$

# **Output for a raster display**

- **- Image represented as a 2D grid of "pixels" (picture elements) \*\***
- **- Each pixel can can take on a unique color value**

![](_page_38_Figure_4.jpeg)

**\*\* Kayvon will strongly challenge this notion of a pixel "as a little square" next class. But let's go with it for now. ;-)**

# **Close up photo of pixels on a modern display**

![](_page_39_Picture_1.jpeg)

### **What pixels should we color in to depict a line? "Rasterization": process of converting a continuous object to a discrete**

**representation on a raster grid (pixel grid)** 

![](_page_40_Figure_2.jpeg)

# **What pixels should we color in to depict a line? Light up all pixels intersected by the line?**

![](_page_41_Figure_2.jpeg)

# **What pixels should we color in to depict a line? Diamond rule (used by modern GPUs):**

# **light up pixel if line passes through associated diamond**

![](_page_42_Figure_2.jpeg)

# **What pixels should we color in to depict a line?**

### **Is there a right answer? (consider a drawing a "line" with thickness)**

![](_page_43_Figure_2.jpeg)

# **How do we fnd the pixels satisfying a chosen rasterization rule?**

- **Could check every single pixel in the image to see if it meets the condition...** 
	- **- O(n2) pixels in image vs. at most O(n) "lit up" pixels**
	- **-** *must* **be able to do better! (e.g., seek algorithm that does work proportional to number of pixels in the drawing of the line)**

### **Incremental line rasterization**

- **Let's say a line is represented with integer endpoints: (u1,v1), (u2,v2)**
- **Slope of line: s = (v2-v1) / (u2-u1)**
- **Consider an easy special case:** 
	-
	-

![](_page_45_Figure_6.jpeg)

**Common optimization: rewrite algorithm to use only integer arithmetic (Bresenham algorithm)**

## **Line drawing of cube**

![](_page_46_Figure_1.jpeg)

### **2D coordinates:**

**\* keep in mind, this image is mirrored since we simulated the result of pinhole projection**

**A: (1/4, 1/2) B: (3/4, 1/2) C: (1/4, 1) D: (3/4, 1) E: (1/6, 1/3) F: (1/2, 1/3) G: (1/6, 2/3) H: (1/2, 2/3)**

### **We just rendered a simple line drawing of a cube.**

### **But to render more realistic pictures (or animations) we need a much richer model of the world.**

### **surfaces motion materials lights cameras**

![](_page_47_Picture_3.jpeg)

## **2D shapes**

![](_page_48_Picture_1.jpeg)

**[Source: Batra 2015]**

![](_page_49_Picture_1.jpeg)

### **Complex 3D surfaces**

### **Platonic noid**

![](_page_49_Picture_2.jpeg)

![](_page_49_Picture_3.jpeg)

![](_page_50_Picture_0.jpeg)

# **Realistic lighting environments**

![](_page_51_Picture_1.jpeg)

## **Animation: modeling motion**

![](_page_52_Picture_1.jpeg)

**<https://www.youtube.com/watch?v=6G3O60o5U7w>**

# **Physically-based simulation of motion**

![](_page_53_Picture_1.jpeg)

**[https://www.youtube.com/watch?v=tT81VPk\\_ukU](https://www.youtube.com/watch?v=tT81VPk_ukU) [James 2004]**

# **Course Logistics**

## **About this course**

**A broad overview of major topics and techniques in interactive computer graphics: geometry, rendering, animation, imaging** 

- **Learn by implementing:** 
	- **- Focus on implementing fundamental data structures and algorithms that are reused across all areas of graphics**

# **Getting started**

- **Sign up for an account on the course web site**   $\overline{\phantom{a}}$ 
	- **- http://graphics.stanford.edu/courses/cs248-19-winter**

**Sign up for the course on Piazza**  

 $\blacksquare$ 

**- http://piazza.com/stanford/winter2019/cs248** 

**There is no textbook for this course, but please see the course website for references (there are some excellent graphics textbooks)**

![](_page_56_Picture_7.jpeg)

# **Course programming assignments**

![](_page_57_Figure_1.jpeg)

![](_page_57_Figure_3.jpeg)

**1. 2D drawing (2 weeks) 2. Geometry editing (2 weeks)**

![](_page_57_Picture_8.jpeg)

**3. Materials and lighting in a 3D renderer (2 weeks)**

### **4. Self-selected project extend existing project, take on optional animation project, choose your own (4 weeks)**

**Man Designed by Alekksall / Freepik. Woman designed by Dooder / Freepik**

# **Assignments / Grading**

### **(45%) Three programming assignments**

- **- Each worth 15% of grade**
- **- In teams of up to two**
- **(25%) Self-selected fnal project** 
	- **- Extend an earlier assignment, or do your own thing!**
- **(25%) Midterm / fnal** 
	- **- Both cover cumulative material seen so far**
- **(5%) Class participation** 
	- **- In-class/website comments, other contributions to class**

### **The course web site**

**We have no textbook for this class and so the lecture slides and instructor/TA/ student discussions on the web are the primary course reference**

![](_page_59_Figure_2.jpeg)

![](_page_59_Picture_3.jpeg)

kayvonf about an hour ago

subtended by an object. Could someone elaborate on that here?

### **Thought question for next time: What does it mean for a pixel to be covered by a triangle?**

**Question: which triangles "cover" this pixel?**

![](_page_60_Figure_2.jpeg)

**Next time, we'll talk about drawing a triangle** 

- **- And it's a lot more interesting than it might seem…**
- **- Also, what's up with these "jagged" lines?**

![](_page_61_Figure_4.jpeg)

# **See you next time!**

### **Slide acknowledgements: Thanks to Keenan Crane and Ren Ng**

![](_page_61_Picture_34.jpeg)